**INSO**

**13285-19-10**

**جمًُري اسالمي ايران Islamic Republic of Iran**

**08281-09-01 سازمان ملي استاودارد ايران Edition .st1 2015 Iranian National Standardization Organization ايل چاپ**

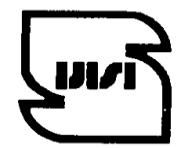

استاندار د ملي ايران

$$
1\tau\tau\Lambda\Delta-19-1\cdot
$$

 $1494$ 

**فىايري اطالػات - مؼماري افسارٌ جامغ اتصال ي اجرا (UPnP (- قسمت :01-09 پريتکل ياپايش افسارٌ حائل حفاظت خًرشیدي – خدمت مًتًر حرکتي دوسويه** 

**Information technology- UPnP Device Architecture – Part 19-10: Solar Protection Blind Device Control Protocol – Two Way Motion Motor Service**

**ICS: 35.200**

#### **بٍ وام خدا**

#### <span id="page-1-0"></span>**آشىايي با سازمان ملي استاودارد ايران**

مؤسسهٔ استاندارد و تحقیقات صنعتی ایران به موجب بند یک مادهٔ۳ قانون اصـلاح قـوانین و مقـررات مؤسسـهٔ اسـتاندارد و تحقيقات صنعتي ايران، مصوب بهمـن مـاه ١٣٧١ تنهـا مرجـع رسـمي کشـور اسـت کـه وظيفـه تعيـين، تـدوين و نشـر استاندار دهاى ملى (رسمى) ايران را به عهده دارد.

نام موسسه استاندارد و تحقيقات صنعتي ايران به موجب يکصد و ينجاه و دومين جلسه شوراي عالى اداري مـورخ ٩٠/٤/٢٩ بِه سازمان ملي استاندارد ايران تغيير و طي نامه شماره ٢٠۶/٣۵٨٣٨ مورخ ٩٠/٧/٢۴ جهت اجرا ابلاغ شده است.

تدوين استاندارد در حوزه هاى مختلف در کميسيونِ هـاى فنــي مرکـب از کارشناسـان سـازمان ، صـاحب نظـران مراکـز و مؤسسات علمی، پژوهشی، تولیدی و اقتصادی آگاه و مرتبط انجام می شود وکوششی همگام بـا مصـالح ملـی و بـا توجـه بـه شرایط تولیدی، فناوری و تجاری است که از مشارکت آگاهانه و منصفانهٔ صاحبان حق و نفع، شامل تولیدکنندگان، مصـرف-کنندگان، صادر کنندگان و واردکنندگان، مراکز علمی و تخصصی، نهادها، سازمانهای دولتی و غیر دولتی حاصـل مـی شـود. پیش نویس استانداردهای ملی ایران برای نظرخواهی به مراجع ذینفع و اعضای کمیسیون های فنی مربوط ارسال می شود و پس از دریافت نظرها و پیشنهادها در کمیتهٔ ملی مرتبط با آن رشته طرح و در صورت تصویب بـهعنـوان اسـتاندارد ملـی (رسمی) ایران چاپ و منتشر میشود.

پیش نویس استانداردهایی که مؤسسات و سازمانهای علاقه مند و ذی صلاح نیز با رعایت ضوابط تعیین شده تهیه میکنند درکميتهٔ ملی طرح و بررسی و درصورت تصويب، بهعنوان استاندارد ملـی ايـران چـاپ و منتشـر مـیشـود .بـدين ترتيـب، استانداردهایی ملی تلقی می شوند که بر اساس مفاد نوشته شده در استاندارد ملی ایران شمارهٔ ۵ تـدوین و در کمیتـهٔ ملـی استاندارد مربوط که سازمان ملی استاندارد ایران تشکیل میدهد به تصویب رسیده باشد.

سازمان ملی استاندارد ایران از اعضای اصلی سازمان ملی استاندارد (ISO)<sup>۱</sup> ،کمیسیون ملی الکتروتکنیک (IEC)<sup>۲</sup> و سازمان ملی اندازه شناسی قانونی (OIML) ّ است و بهعنوان تنها رابـط <sup>۴</sup> کمیسـیون کـدکس غـذایی (CAC)<sup>۵</sup> در کشـور فعالیـت می کند. در تدوين استانداردهای ملی ايران ضمن توجه به شرايط کلی و نيازمندی های خاص کشـور ، از آخـرين پيشـرفت های علمی، فنی و صنعتی جهان و استانداردهای بینِالمللی بهره گیری می شود.

سازمان ملی استاندارد ایران می تواند با رعایت موازین پیش بینی شده در قانون، بـه منظـور پشـتیبانی از مصـرف کننـدگان، حفظ سلامت و ایمنی فردی و عمومی، حصول اطمینان از کیفیت محصولات و ملاحظات زیست محیطی و اقتصادی، اجرای بعضی از استانداردهای ملی ایران را برای محصولات تولیدی داخل کشـور و/یـا اقـلام وارداتـی، بـا تصـویب شـورای عـالی استاندارد، اجباری نماید. سازمان می تواند به منظور حفظ بازارهای ملی برای محصولات کشور، اجـرای اسـتاندارد کالاهـای صادراتی و درجِهبندی آن را اجباری نماید. همچنین برای اطمینان بخشیدن به استفادهکننــدگان از خــدمات ســازمانهـا و مؤسسات فعال در زمینهٔ مشاوره، آموزش، بازرسی، ممیزی و صدور گواهی سامانههای مـدیریت کیفیـت و مـدیریت زیسـت-محيطي، آزمايشگاه ها و مراكز كاليبراسيون (واسنجي) وسايل سنجش، سازمان ملي استاندارد ايران اين گونه سـازمانهـا و مؤسسات را بر اساس ضوابط نظام تأييد صلاحيت ايران ارزيابي ميکند و در صـورت احـراز شـرايط لازم، گواهينامـهٔ تأييـد صلاحیت به آنها اعطا و بر عملکرد آنها نظارت میکند. ترویج دستگاه ملی یکاها، کالیبراسیون (واسنجی) وسایل سنجش، تعيين عيار فلزات گرانبها و انجام تحقيقات کاربردي براي ارتقاي سطح استانداردهاي ملي ايران از ديگر وظايف اين سازمان اسز

 $\overline{a}$ 

<sup>1 -</sup> International Organization for Standardization

<sup>2 -</sup> International Electrotechnical Commission

<sup>3 -</sup> International Organization of Legal Metrology (Organisation Internationale de Metrologie Legale)

<sup>4 -</sup> Contact point

<sup>5 -</sup> Codex Alimentarius Commission

کمیسیون فن*ی* تدوین استاندارد **»فىايري اطالػات - مؼماري افسارٌ جامغ اتصال ي اجرا (UPnP (- قسمت :01-09 پريتکل ياپايش افسارٌ تًان پايیه – خدمت پیشکار تًان پايیه«**

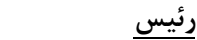

<span id="page-2-0"></span>**رئیس سمت ي/يا ومايىدگي**

قسمتی، سیمین (فوق ليسانس مهندسي فناوري اطلاعات)

کارشناس استاندارد، سازمان فناوری اطلاعات

**دبیر:**  معروف، سينا (لیسانس مهندسی کامپیوتر، سختافزار)

کارشناس حقیقی استاندارد، سازمان ملی استاندارد ایران

مدیرعامل شرکت مهندسی پویادانش و کیفیت آوا

کارشناس استاندارد، سازمان فناوری اطلاعات

**اعضاء :** (اسامي به ترتيب حروف الفبا) اسدی یویا، سمیرا (فوق لیسانس، مهندسے فناوری اطلاعات)

> سعيدي، عذرا (فوقليسانس مهندسي مخابرات)

شیرازی میگون، مریم (لیسانس مهندسی کامپیوتر)

کارشناس، پژوهشگاه استاندارد سازمان ملی استاندارد ایران

کارشناس حقيقى استاندارد، سازمان ملي استاندارد ايران

فرهاد شيخ احمد، ليلا (فوق لیسانس مهندسی کامپیوتر، نرمافزار)

کارشناس، شرکت گسترش سرمایه گذاری ایرانِخودرو

کماسے، مهدی (لیسانس مهندسی کامپیوتر، نرمافزار)

معاون طرح و توسعه بيمه سرمد

مهدوی، مهدی (فوق ليسانس، مهندسي فناوري اطلاعات)

وحدت جعفري، محسن

رییس اداره فناوری اطلاعات، شرکت نفت پاسارگاد

(فوق ليسانس، هوش مصنوعي)

يزديان ورجاني، على (دکتری، برق)

عضو هيات علمي دانشگاه تربيت مدرس و مسئول مركز آپا تربيـت

هذسس

# **فُرست مىدرجات**

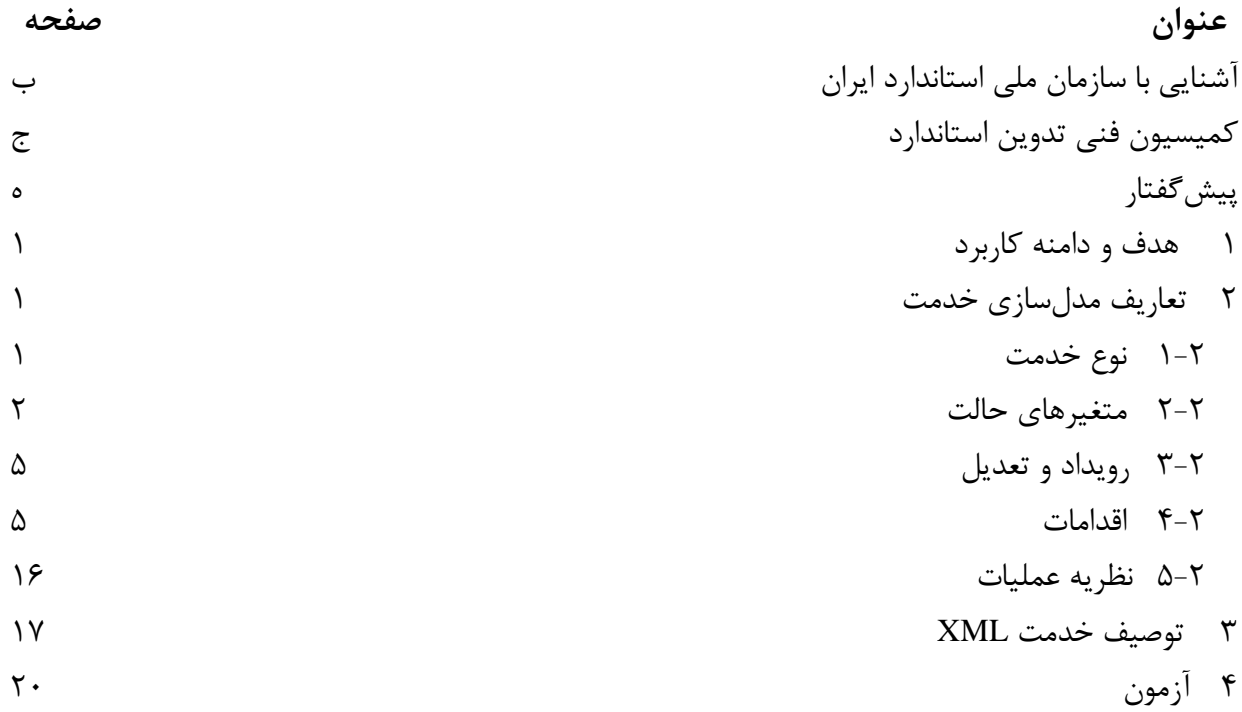

<span id="page-4-0"></span>**پیشگفتار**  استاندارد «معماري افزاره جامع اتصال و اجرا (UPnP) - قسمت ۱۹-۱۰: پروتکل واپایش افزاره حائل حفاظت خورشیدی – خدمت موتور حرکتی دوسویه» که پیشِنویس آن در کمیسیونِهای مربوط توسط سازمان ملـی استاندارد ايران تهيه و تدوين شده و در سيصد و پنجـاه و چهـارمين اجـلاس کميتـهٔ ملـي اسـتاندارد فنـاوري اطلاعات مورخ ۱۳۹۳/۱۱/۱ مورد تصویب قرار گرفته است ، اینک به اسـتناد بنـد یـک مـاده ۳ قـانون اصـلاح قوانين و مقررات موسسه استاندارد و تحقيقات صنعتي ايران، مصوب بهمنِماه ١٣٧١، بهعنوان اسـتاندارد ملـي ایران منتشر مے شود .

برای حفظ همگامی و هماهنگی با تحولات و پیشرفتهای ملی و جهانی در زمینـه صـنایع، علـوم و خـدمات، استانداردهاى ملى ايران در مواقع لزوم تجديدنظر خواهد شد و هر پيشنهادى که بـراى اصـلاح و تکميـل ايـن استانداردها ارائه شود، هنگام تجديدنظر در کميسيون فنى مربوط مورد توجـه قـرار خواهـد گرفـت. بنــابراين، بايد همواره از آخرين تجديدنظر استانداردهاي ملې استفاده کرد .

منبع و مأخذي که براي تهيه اين استاندارد مورد استفاده قرار گرفته به شرح زير است :

ISO/IEC 29341-19-10:2011, Information technology – UPnP device architecture – Part 19-10: Solar Protection Blind Device Control Protocol – Two Way Motion Motor Service

# **فىايري اطالػات- مؼماري افسارٌ جامغ اتصال ي اجرا (UPnP (- قسمت :01-09**  پروتکل واپايش<sup>'</sup> افزاره حائل<sup>۲</sup> حفاظت خورشیدی – خدمت موتور حرکتی دوسویه

# <span id="page-5-0"></span>**0 َدف ي دامىٍ کاربرد**

هدف از تدوين اين استاندارد تعيين و تعريف الگوِيي براي افزاره حائل حفاظت خورشيدي مطـابق بـا نسـخه ۱٫۰ معماری افزاره جامع اتصال و اجرا (UPnP) "است. اين نوع خدمت از اين استاندارد ملي، کارکردهاي زير را فعال مي کند: - چرخش موتور بين دو محدودهي انتها ثابت. - رسیدن به هر موقعیتی در حالت اجرای کامل که به درصد بیان میشود (اختیاری). - بازگشت به موقعیت واقعی حائل در حالت اجرای کامل که به درصد بیان می شود (اختیاری). اين الگوى خدمت در اين استاندارد ملي موارد زير را نشان نمي دهد: - ^ هر تبدیلے به موتور که اجرایش محدود نشده است.

- مسهر گونه وابایش سرعت

# **2 تؼاريف مدلسازي خدمت**

### <span id="page-5-2"></span><span id="page-5-1"></span>**0-2 وًع خدمت**

نوع خدمت زير، خدمتي را مشخص مي کند که با اين الگو منطبق است:

**urn:** schemas-UPnP-org:service**:** *TwoWayMotionMotor:1*

 $\overline{a}$ 

<sup>1</sup> - Control

<sup>2</sup> - Blind

<sup>3</sup> - Universal Plug and Play

# <span id="page-6-0"></span>**2-2 متغیرَاي حالت**

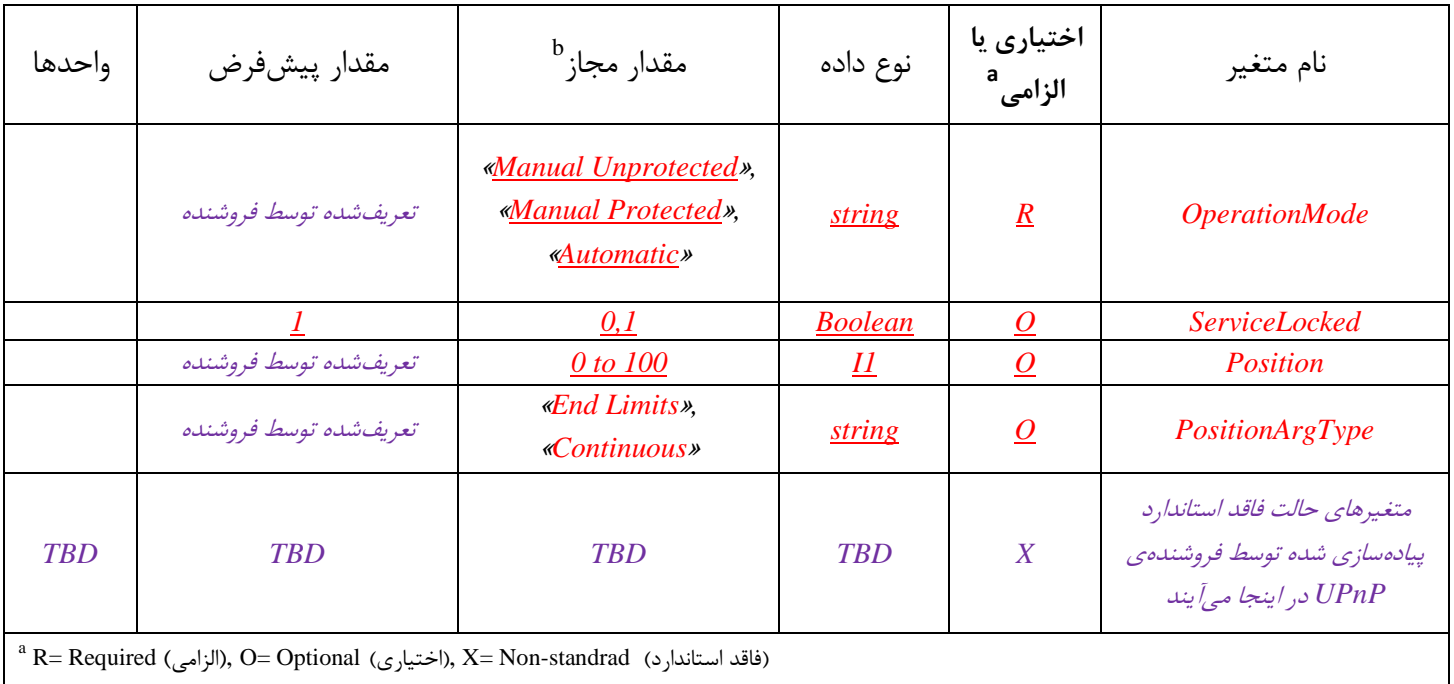

# **جديل -0 متغیرَاي حالت**

<sup>ا</sup>ً مقادیر فهرست شده در این ستون الزامی هستند. برای مشخص کردن مقادیر اختیاری او اگزاری اختصاص مقادیر به فروشنده، بایـد بـه یـک نمونـه مشـخص از مـوارد مناسب جدول رجوع کرد.

# **جديل -0-0 allowedValueList براي** *OperationMode*

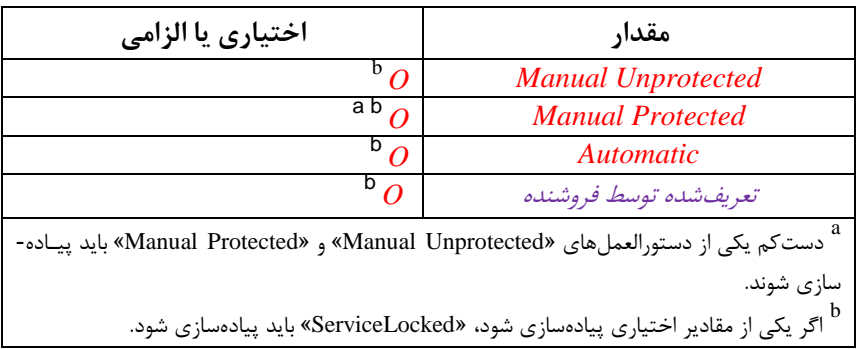

# *Operation Mode* **براي DefaultValue -2-0 جديل**

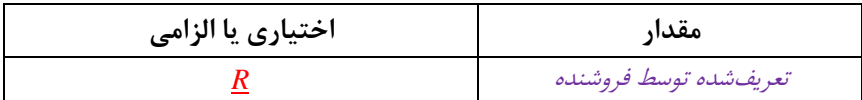

# **جديل -8-0 allowedValueRange براي** *Position*

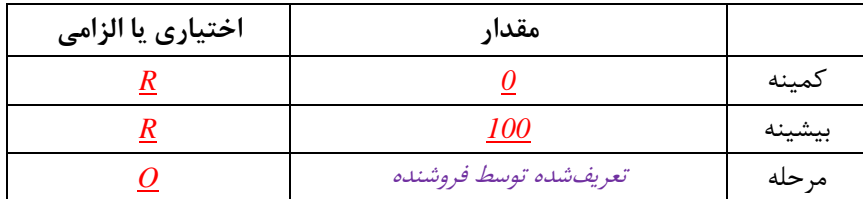

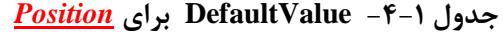

| اختیاری یا الزامی | مقدار                                             |
|-------------------|---------------------------------------------------|
|                   | تعريفشده توسط فروشنده <sup>a</sup>                |
|                   | ٔ این مقدار باید موقعیت واقعی افزاره را برگرداند. |

*Position Arg Type* **براي allowedValueList -1-0 جديل**

| اختیاری یا الزامی | مقدار             |  |
|-------------------|-------------------|--|
|                   | <b>End limits</b> |  |
|                   | <b>Continuous</b> |  |

*Position Arg Type* **براي DefaultValue -6-0 جديل**

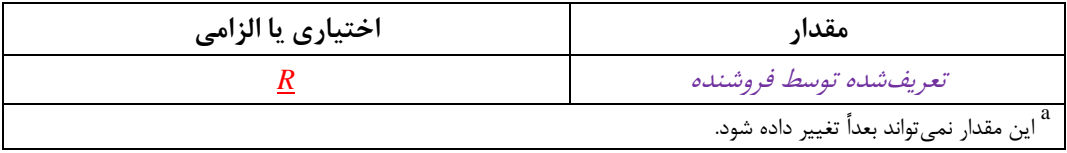

#### **OperationMode 1-2-2**

اين متغير با «Service Locked» وضعيت عملياتي واقعي افزاره را شرح ميدهد.

- «Manual Unprotected» بِه کاربر اجازه می دهد تا افزاره را واپایش کند و تمامی حفاظتهای موجود را غير فعال مي كند «Manual Unprotected» الزامي است.
- «Manual Protected» به کاربر اجازه میدهد تا افزاره را واپایش کند و تمامی حفاظتهای موجود را غیرفعال میکند «Manual Protected» اختیاری است.
	- »Automatic »ّش دسشَس دسشٖ سا غ٘شفؼبل هٖکٌذ. »Automatic »اخش٘بسٕ اسز.

#### **ServiceLocked 2-2-2**

اين متغير مشخص مے کند که افزاره قفل شده یا قفل نشده است:

- 1: اقداماتی که از خدمت، اطلاعات میگیرند و آنهایی که وضعیت عملیـاتی را تغییـر مـیدهنـد فعـال هستند. (يعني «Service Locked» – «Operation Model»). همه اقـدامات ديگـر غيرفعـال هسـتند. «Service Locked» بِه محافظتها و خودکارسازی غلبِه می کند.
	- $\cdot$  0: همه اقدامات فعال هستند.

«Service Locked» اختیاری است اما اگر خودکارسازی یا محافظتها بتوانند روشن شوند باید پیادهسـازی شود.

# Position **7-7-7**

اين متغير، موقعيت واقعي افزاره را ذخيره ميکند و بهصورت درصد اجراي کامل، نوشته ميشود:

- برای پایان یک اجرای کامل است. برای شخصی که به افزاره نگاه می کند، ایـن مقـدار بایـد بـا بســته، ( پائين، سمت راست دور يا حد تغيير حركت ساعتگرد هممعني باشد.
- 100 پایانی دیگر برای اجرای کامل است. برای شخصی که به افزاره نگاه میکند، این مقدار بایـد بـا بـاز، بالا، سمت چپ دور یا حد تغییر عکس حرکت عقربههای ساعت، هممعنی باشد.
- 50، اجراي نيمه است. همچنين اگر عدد صحيحي نتواند ارائه شود، اين عدد مقدار «Position» است که سَسظ »Type PositionArg »حفظ هٖضَد.

اگر و تنها اگر خدمت بتواند هنگامی که به حد تغییر رسیدهباشد، آگاه شود، «Position» میتواند پیادهسازی شود. اين متغير اختياري است اما اگر پيادهسازي شود، «PositionArg Type» نيز بايد پيادهسازي شود.

#### PositionArgType  $\mathcal{F}$ - $\mathcal{F}$ - $\mathcal{F}$

اين متغير شرح مي٥هد که «Position» چطور تفسير شود:

- «End Limits»: تنها اگر افزاره به حد تغییر رسیده باشد و اینکه کدام افزاره رسیده باشد، خدمت می-تواند مشخص شود.
- «Continuous»: خدمت همیشه می تواند یک مقدار دقیق ارائه دهد. «PositionArgType» ییادهسازی می شود اگر و فقط اگر «Position» پیادهسازی شود. این متغیر حالت باید توسط فروشنده مشخص شود و يس از آن قابل تغيير نيست.

#### **5-2-2 روابط بین متغیرىای حالت**

«ServiceLocked» بایـد پیـادهسـازی شـود اگـر «OperationMode» بتوانـد «ManualProtected» یـا «Automatic» را مقدار دهی کند.

«PositionArgType» و «Position» یکی بدون دیگری قابل پیادهسازی نیستند.

#### <span id="page-9-0"></span>**8-2 رييداد ي تؼديل**

| كمينه دلتا در                                                                         | تركيب منطقى | بيشينه نرخ          | رويداد                                   | روىداده           | نام متغير                              |
|---------------------------------------------------------------------------------------|-------------|---------------------|------------------------------------------|-------------------|----------------------------------------|
| $^{\rm b}$ هر رویداد                                                                  |             | رويداد <sup>a</sup> | تعديل شده                                |                   |                                        |
|                                                                                       |             |                     | $\underline{no}$                         | <u>yes</u>        | <i><b>OperationMode</b></i>            |
|                                                                                       |             |                     | $\underline{no}$                         | $\underline{yes}$ | <b>ServiceLocked</b>                   |
| 5                                                                                     |             |                     | <u>yes</u>                               | <u>yes</u>        | Position                               |
|                                                                                       |             |                     | کا <sub>ر</sub> بر د ندار د <sup>6</sup> | $\underline{no}$  | PositionArgType                        |
|                                                                                       |             |                     |                                          |                   | متغیرهای حالت فاقد استاندارد پیادهسازی |
| <b>TBD</b>                                                                            | <b>TBD</b>  | <b>TBD</b>          | <b>TBD</b>                               | <b>TBD</b>        | شده توسط فروشندهی UPnP در اینجا        |
|                                                                                       |             |                     |                                          |                   | مے آیند                                |
| یشینه نرخ رویداد: توسط N مشخص میشود بهطوری که نرخ= (N بر حسب ثانیه) / (رویداد) است. " |             |                     |                                          |                   |                                        |
| (allowedValueRange مرحله) * (N)                                                       |             |                     |                                          |                   |                                        |
| $\rm ^{c}$ N/A                                                                        |             |                     |                                          |                   |                                        |

**جديل -2 تؼديل رييداد**

#### <span id="page-9-1"></span>**4-2 اقدامات**

اين خدمت سه نوع اقدام ارائه ميدهد: الف- وايايش افزاره («Open»، «Stop»؛ «SetPosition»؛ «SetPosition». اگر و تنها اگـر افـزاره بتواند آن را انجام دهد، پيادهسازي مي شود. ب- شناختن و تنظيم حالت عمليـات ( «GetOperationMode»، «SetOperationMode»، «ISLocked»، .)»Unlock« ٍ »Lock« ب- داشتن اطلاعات درباره موقعيت افزاره («GetPositioArgType»»، «GetPosition». اين کارکردها تنها اگر متغيرهاي «Position » و «PositionArgType» پيادهسازي شوند، پيادهسـازي مـي-شوند. بلافاصله پس از اين جدول، اطلاعات دقيقي درباره اين اقدامات ارائه مـيشــود کــه شــامل شــرح کوتــاهي از

اقدامات، تأثیر اقدامات روی متغیرِهای حالت و کدهای خطای تعریفشده توسط اقدامات است.

| اختیاری یا الزامی <sup>a</sup>                                                            | نام                                    |  |
|-------------------------------------------------------------------------------------------|----------------------------------------|--|
| ĸ                                                                                         | <b>Open</b>                            |  |
| R                                                                                         | Close                                  |  |
| R                                                                                         | <b>Stop</b>                            |  |
| R                                                                                         | GetOperationMode                       |  |
| R                                                                                         | SetOperationMode                       |  |
|                                                                                           | <b>IsLocked</b>                        |  |
|                                                                                           | <u>Lock</u>                            |  |
|                                                                                           | <b>UnLock</b>                          |  |
|                                                                                           | <b>GetPosition</b>                     |  |
|                                                                                           | <b>SetPosition</b>                     |  |
| X                                                                                         | <b>GetPositionArgType</b>              |  |
|                                                                                           | متغیرهای حالت فاقد استاندارد پیادهسازی |  |
|                                                                                           | شده توسط فروشندهی UPnP در اینجا        |  |
|                                                                                           | مے / پند                               |  |
| $^{\rm a}$ R= Required ((الزامى), O= Optional (اختيارى), X= Non-standrad (فاقد استاندارد) |                                        |  |

**جديل -8 اقدامات**

#### **(Void) Open() 1-4-2**

**1-1-4-2شناسوىا**

#### **جديل -0-4 شىاسٍَا براي** *Open*

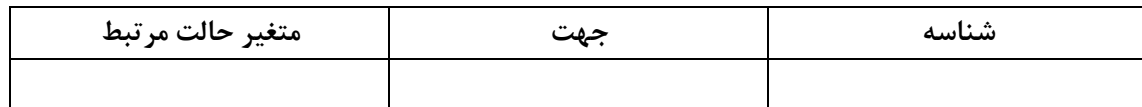

# **2-1-4-2وابستگی بو حالت**

سامانه بهطور متفاوتي عمل مي کند:

اگر «ServiceLocked» مقدار «درست» داشته باشد اين اقدام غيرفعال ميشود (رجوع شود به ٢-۴-١-۴). «OperationMode» چگونگی اجرای این اقدام را تغییر میدهد (رجوع شود به ۲-۴-۱-۴).

**3-1-4-2تأثیر بر حالت** اگر اين اقدام انجام شود: اگر «Position» پیادهسازی شده است، پس مطابق حسگر افزایش یافته است (بهصورت درصـدی از اجـرای كامل بيان ميشود). اگر محافظ بايد حرکت را متوقف کند، «ServiceLocked» به مقدار «true» تغيير وضعيت مي دهد. **4-1-4-2شرح** اگر افزاره قفل شود، کد خطای 700 (Forbidden) برمی۶گردد. در غیر این صورت، بسته به وضعیت عملیــات، موتور را به صورتي ميراند که مقدار «Position» را افزايش دهد (افزاره در حال باز شدن، بالا رفتن، به سمت چپ رفتن است يا موتور در خلاف عقربههاى ساعت مىچرخد) تا وقتىکه يکى از شرايط زير تائيد شود: «Stop»، «Stop» یا «SetPosition» با موقعیت درخواست شده کوچک تر از مقدار واقعی، دریافت شود. در اين حالت افزاره به طور کامل باز است.

- «OperationMode» = «Manual Protected» اگر محافظ اجازه ندهد افزاره باز شود، خطاي MotAllowed») بازمي گردد، بعد محافظ تصـميم مـي-گیرد که افزاره باید قفل شود یا خیر. اگر محافظ بِه افزاره اجازه دهد کِه باز شود، سامانه، موتور را به شیوهای مـی رانـد کـه مقـدار «Position» را افزايش دهد (افزاره در حال باز شدن، بالا رفتن و به چپ رفتن است يا موتور در خلاف عقربههاى سـاعت در حال چرخش است) تا وقتیکه یکی از شرایط زیر تائید شود: «Stop»، «Stop» یا «SetPosition» با موقعیت درخواست شده کوچک تر از مقدار واقعی، دریافت شود. در ابن حالت افزاره به طورِ کامل باز است. محافظ، باز شدن را متوقف می کند. اگر این امر روی دهـد، «ServiceLocked» بایـد فـوراً مقـدار «true» را

تغيير دهد. **يادآوري**- محافظ هنوز مي تواند موتور را براند و افزاره را در وضعيت پيكربندي ايمن قرار دهد.

«OperationMode»= «Automatic»

- »OperationMode«= »Manual Unprotected«

کد خطای 700 («Forbidden») برمې گړدد.

**5-1-4-2خطاىا**

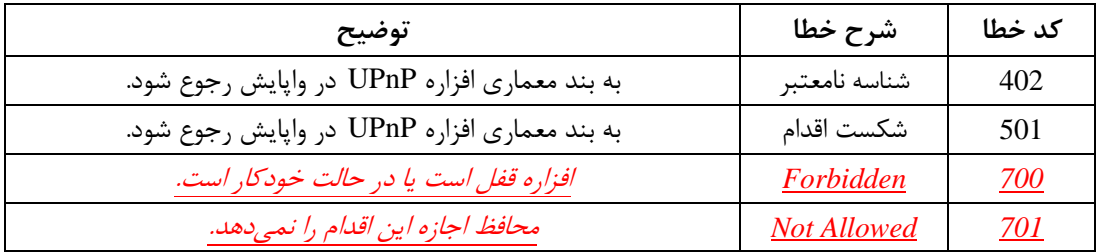

#### **(Void) Close() 2-4-2**

**1-2-4-2 شناسوىا**

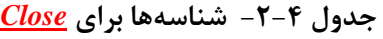

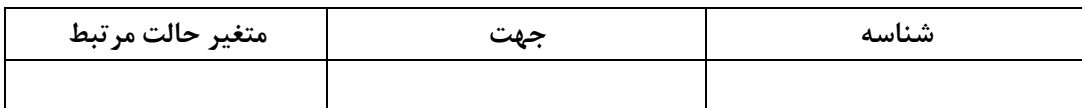

### **2-2-4-2وابستگی بو حالت**

اگر «ServiceLocked» مقدار «true» داشته باشد این اقدام غیرِ فعال می شود. (رجوع شود به ۲-۴-۲-۴) «OperationMode» چگونگی اجرای این اقدام را تغییر میدهد (رجوع شود به ۲-۴-۲-۴).

**3-2-4-2تأثیر بر حالت** اگر اين عمل انجام شود: اگر «Position» پیادهسازی شده است، پس مطابق حسگر کاهش یافته است (بهصورت درصـدی از اجـرای کامل بیان مے شود). اگر محافظ بايد حرکت را متوقف کند، «ServiceLocked» به مقدار «true» تغيير وضعيت مي<هد. **4-2-4-2شرح**

اگر افزاره قفل شود، کد خطاي 700 («Forbidden») برمي گـردد. در غيـر ايـن صـورت، بسـته بـه وضـعيت عملیات، سامانه بهطور متفاوتی عمل میکند:

- «OperationMode»= «Manual Unprotected»

موتور را به شيوهاى مىراند که مقدار «Position» را کاهش مىدهد (افزاره در حال بسته شدن، پايين رفتن، به سمت راست رفتن است يا موتور در جهت عقربههاى ساعت مىچرخد) تا يكى از شرايط زير تائيد شود: «Stop»، «Stop» يا «SetPosition» با موقعيت درخواست شده بزرگتر از مقدار واقعي، دريافت شود. در اين حالت افزاره به طور كامل بسته است.

- «OperationMode» = «Manual protected»

اگر محافظ اجازه ندهد افزاره بسته شود، خطاي 701 («NotAllowed») بازمي گـردد، بعـد محـافظ تصـميم می گیرد که افزاره باید قفل شود یا خیر. اگر محافظ بِه افزاره اجازه دهد که بسته شود، سامانه، موتور را به شیوهای می راند کِ مقدار «Position» را کاهش دهد (افزاره در حال بسته شدن، پائين رفتن و به سمت راست رفتن است يا موتور در جهت عقربههاي ساعت در حال چرخش است) تا وقتی که یکی از شرایط زیر تائید شود: «Stop»، «Stop» یا «SetPosition» با موقعیت درخواست شده بزرگتر از مقدار واقعی، دریافت شود. در ابن حالت افزاره به طور كامل بسته است. محافظ، حرکت را متوقف مي کند. اگر اين امر روي دهد، «ServiceLocked» بايد فوراً مقدار «true» را تغيير دهد.

**يادآوري**- محافظ هنوز مي تواند موتور را براند و افزاره را در وضعيت پيكربندي ايمن قرار دهد.

«OperationMode» = «Automatic»

کد خطای 700 («Forbidden») برمی گردد.

#### **5-2-4-2خطاىا**

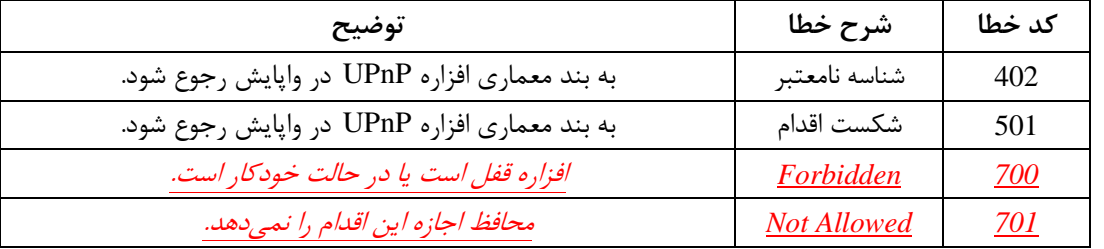

#### **(Void) Stop() 3-4-2**

#### **1-3-4-2شناسوىا**

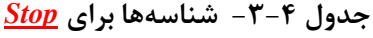

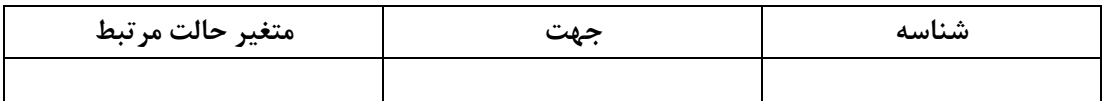

#### **2-3-4-2وابستگی بو حالت**

اگر «ServiceLocked» مقدار «true» داشته باشد اين اقدام غيرِ فعال مي شود. (رجوع شود به ٢-۴-٣-۴) «OperationMode» چگونگی اجرای این اقدام را تغییر میدهد (رجوع شود به ۲-۴-۲-۴).

### **3-3-4-2تأثیر بر حالت**

اگر اقدام سعی کند بر محافظ یا خودکارسازی غلبه کند، «ServiceLocked» مقدار «true» را تغییر میدهد.

**4-3-4-2شرح** اگر افزاره قفل شود، کد خطای 700 («Forbidden») برمی گـردد. در غیـر ایـن صـورت، بسـته بـه وضـعیت عملیات، سامانه بهطور متفاوتی عمل میکند:

- «OperationMode» = «Manual Unprotected»
- افزاره را در موقعیت کنـونی متوقـف مـیکنـد تـا وقتـیکـه یـک اقـدام واپـایش («Open»، «Close» یـا «SetPosition») در يافت شود.
- »OperationMode«= »Manual protected«

اگر محافظ بِه افزاره اجازه توقف ندهد، «ServiceLocked» مقدار «درست» را تغيير ميدهد. **يادآوري**– محافظ هنوز مي تواند موتور را براند و افزاره را در وضعيت پيکربندي ايمن قرار دهد. اگر محافظ به افزاره اجازه توقف دهد، سامانه در «Position» کنونی متوقف میشود و تـا وقتـی کـه یکـی از شرایط زیر تائید شود بدون حرکت مے ماند. یک اقدام واپایش («Open»، «Close» یا «SetPosition» با موقعیت درخواست شـده نامسـاوی بـا مـورد واقعے) دريافت مے شود.

محافظ تصمیم مے گیرد تا افزارہ را حرکت دھد.

«OperationMode»= «Automatic»

اگر افزاره در حال جابجایی باشد، «ServiceLocked» مقدار «درست» را تغییر میدهد. **يادآوري**- خودکارسازي هنوز ميتواند موتور را براند و افزاره را در وضعيت پيکربندي ايمن قرار دهد.

**5-3-4-2خطاىا**

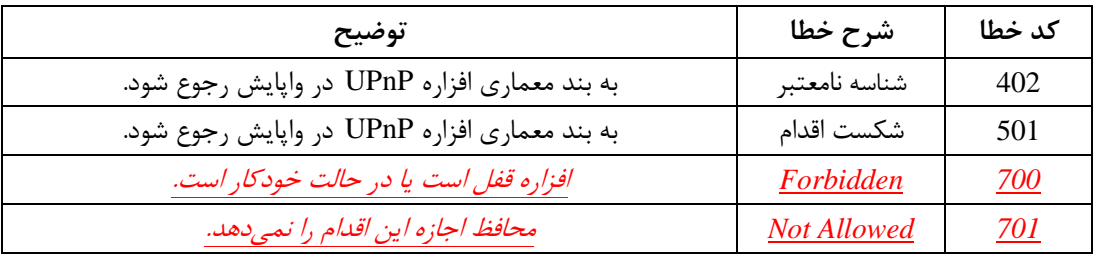

# **(String) GetOperationMode(RetVal) 4-4-2**

**1-4-4-2شناسوىا**

جذٍل -4-4 ضٌبسِّب ثشإ *GetOperationMode*

| متغير حالت مرتبط            | حمت        | شناسهها          |
|-----------------------------|------------|------------------|
| <i><b>OperationMode</b></i> | Out-RetVal | RetOperationMode |

#### **2-4-4-2شرح**

مقدار کنونی «OperationMode» را به «RetOperationMode» برمیگرداند.

#### **3-4-4-2خطاىا**

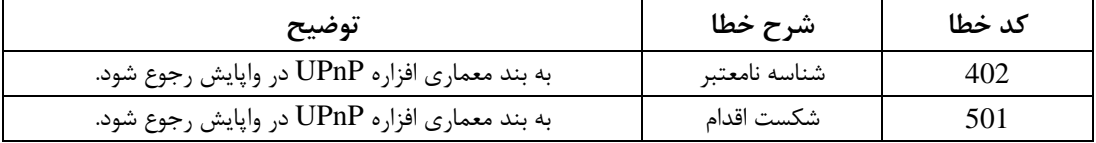

#### **(Void) SetOperationMode(String) 5-4-2**

#### **1-5-4-2شناسوىا**

#### **جديل 1-4 - شىاسٍَا براي** *SetOperationMode*

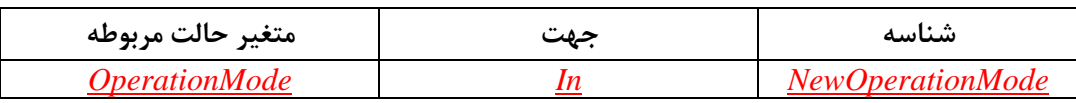

# **2-5-4-2وابستگی بو حالت**

هر مقدار پیادهسازی نشدهی «OperationMode»، یک شناسه نامعتبر برای «SetOperationMode» است.

# **3-5-4-2تأثیر بر حالت**

مقدار جديد «OperationMode» را تنظيم مي كند.

# **4-5-4-2شرح**

اگر «NewOperationMode»، يک وضعيت عملياتي پيادهسازي نشده باشد «OperationMode» اين مقدار جدید را دریافت میکند. در غير اين صورت خطاي 702 («Disabled») برمي گردد.

#### **5-5-4-2خطاىا**

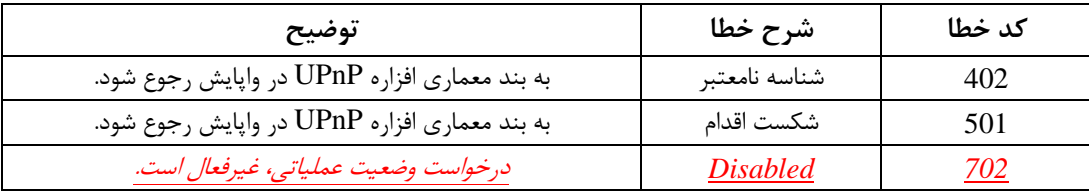

# **(Void) IsLocked(Boolean) 6-4-2**

#### **1-6-4-2شناسوىا**

# **جديل -6-4 شىاسٍَا براي** *IsLocked*

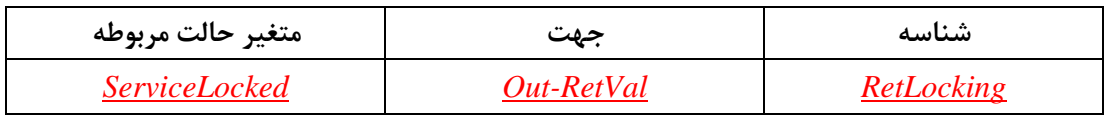

# **2-6-4-2وابستگی بو حالت**

تنها اگر «ServiceLocked» پيادهسازي شود، اين اقدام پيادهسازي ميشود.

# **3-6-4-2شرح**

مقدار جدید «ServiceLocked» را در «RetLocking» برمیگرداند.

### **4-6-4-2خطاىا**

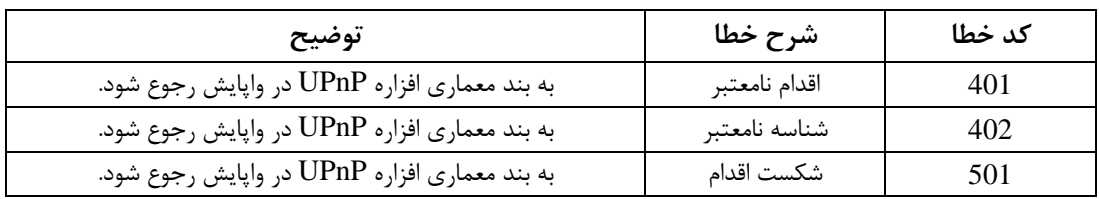

#### **(Void) Lock() 7-4-2**

**1-7-4-2شناسوىا**

# **جديل -7-4 شىاسٍَا براي** *Locked*

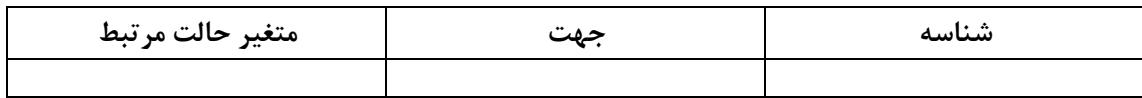

# **2-7-4-2وابستگی بو حالت** اين عمل پيادهسازي مي شود اگر و فقط اگر «ServiceLocked» پيادهسازي شود.

**3-7-4-2تأثیر بر حالت**

اگر «ServiceLocked» پیادهسازی شود پس آن را به true تغییر می دهد.

# **4-7-4-2شرح**

«ServiceLocked» را به true تغییر میدهد و فوری هر حرکتی را متوقف میکند.

#### **5-7-4-2خطاىا**

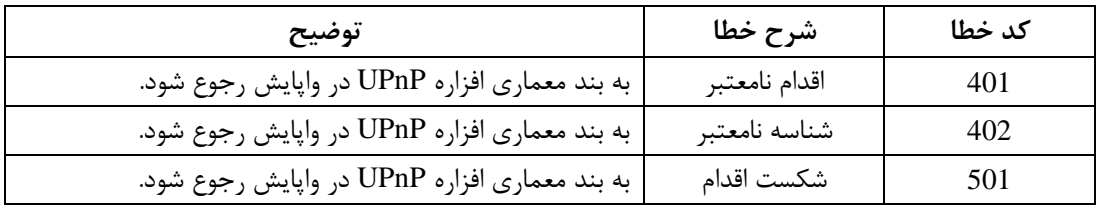

# $(Void)$  UnLock $()$   $\lambda$ - $\ell$ - $\ell$

**1-8-4-2شناسوىا**

# **جديل -8-4 شىاسٍَا براي** *UnLocked*

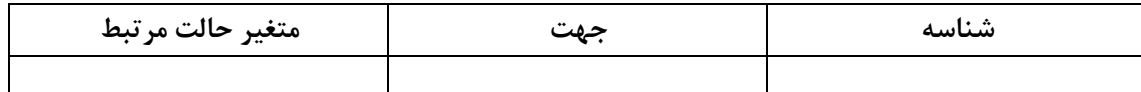

# **2-8-4-2وابستگی بو حالت**

اين عمل پيادهسازي ميشود اگر و فقط اگر «ServiceLocked» پيادهسازي شود.

**3-8-4-2تأثیر روی حالت )اگر تأثیری داشتو باشد(.**

اگر «ServiceLocked» پیادهسازی شود، آن را به false تغییر می،دهد.

**4-8-4-2شرح**

اگر افزاره در حال انجام یک حرکت ایمن است خطای 701 («Not Allowed») برمی گردد. در غير اين صورت، «ServiceLocked» به false تغيير مي يابد و هر حركتي فوري متوقف ميشود.

#### **5-8-4-2خطاىا**

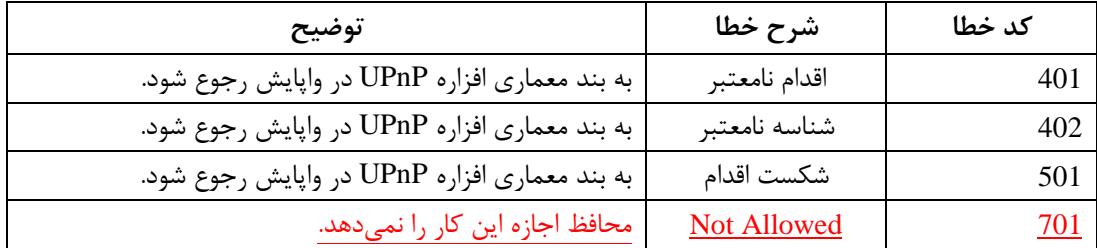

#### **(Float) GetPosition(RetVal) 9-4-2**

#### **1-9-4-2شناسوىا**

#### **جديل -9-4 شىاسٍَا براي** *GetPosition*

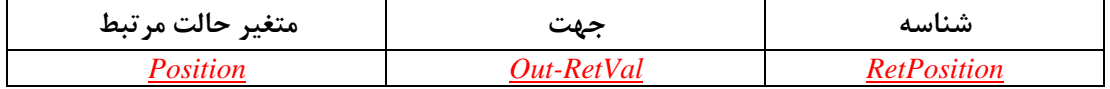

**2-9-4-2وابستگی بو حالت**

اين عمل پيادهسازي ميشود اگر و فقط اگر «Position» پيادهسازي شود.

# **3-9-4-2شرح**

هقدار کنونی «Position» را در «RetPosition» برمیگرداند.

# **4-9-4-2خطاىا**

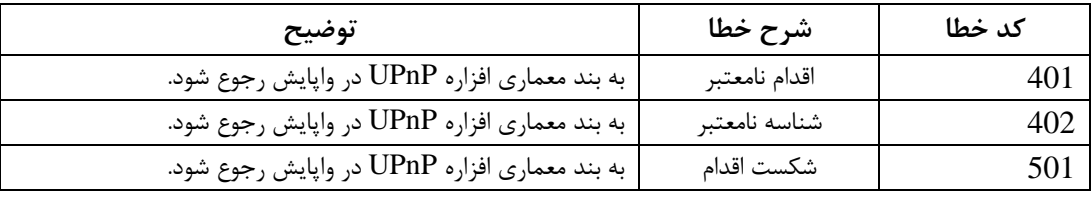

#### $(void) SetPosition(II) \rightarrow -\frac{9}{7}$

#### **1-11-4-2شناسوىا**

**جديل -4 -01 شىاسٍَا براي** *SetPosition*

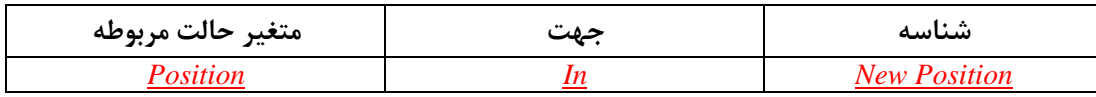

# **2-11-4-2 وابستگی بو حالت**

اين عمل پيادهسازي ميشود اگر و فقط اگر «PositionArgType»، برابر با «Continuous» است. اين عمل غيرفعال ميشود اگر «ServiceLocked»، درست باشد. (به توضيح ۲-۴-۱۰-۴ رجوع شود). «OperationMode» چگونگی اجرای این اقدام را تغییر میٖدهد. (به توضیح ۲-۴-۱۰-۴ رجوع شود).

#### **3-11-4-2 تأثیر بر حالت**

اگر اين عمل پيادهسازي شود، «Position» تا وقتي که به مقدار «NewPosition» برسد، افـزايش يـا کـاهش می یابد.

اگر محافظ، اين حرکت را متوقف کند، «ServiceLocked»، به true تغيير مي کند.

**4-11-4-2شرح** اگش »NewPosition »ث٘ي 0 ٍ 100 ًجبضذ خغبٕ 601 )Range of Out )ثشهٖگشدد. اگش افضاسُ لفل ضَد خغبٕ 700 )Forbidden )ثشهٖگشدد. دس غ٘ش اٗي غَسر، ثسشِ ثِ ٍضؼ٘ز ػول٘بر، سبهبًِ ثِعَس هشفبٍسٖ ػول هٖکٌذ.

OperationMode» = «Manual Unprotected»

- »OperationMode«= »ManualProtected«

اگش »NewPosition »ثشاثش ثب »Position »ثبضذ افضاسُ هشَلف هٖضَد. اگش »NewPosition »ثضسگسش اص »Position »ثبضذ دس هَسَس ثِ ضَُ٘إ کالبس هالٖ کٌالذ کالِ »Position »سا افضاٗص دّذ. )افضاسُ دس حبل ثبص ضذى، ثِ ثبال حشکز کشدى، ثِ سوز چخ حشکز کشدى اسز ٗب اٌٗکِ هَسالَس دس خح جْز ػمشثِّبٕ سبػز هٖچشخذ(. اگش »NewPosition »کَچکسش اص »Position »ثبضذ دس هَسَس ثِ ضَُ٘إ کبس هالٖ کٌالذ کالِ »Position »سا کبّص دّذ. )افضاسُ دس حبل ثسشِ ضذى، ثِ دبئ٘ي حشکز کشدى، ثِ سوز ساسز حشکز کشدى اسز ٗب اٌٗکالِ هَسَس دس خح جْز ػمشثِّبٕ سبػز هٖچشخذ(. دس اٗي دٍ هَسد، اٗي حشکز اًجبم هٖضَد سب ٍلشٖکِ ٗکٖ اص ضشاٗظ صٗش، سأ٘ٗذ ضَد. ٗک ػول ٍادبٗص )»Stop»،« Open »ٗب »Position Set)»، دسٗبفز هٖضَد. »Position »ثشاثش ثب »NewPosition »اسز.

اگر «NewPosition» برابر با «Position» باشد، محافظ باید اجازه توقف دهد. در غیـر ایـن صـورت، خطـای 701 (Not Allowed) برمے گردد و «ServiceLocked» مقدار true التغییر مے دھد. **يادآوري**- در اين مورد، محافظ هنوز مي تواند موتور را براند تا افزاره را در وضعيت ايمن قرار دهد. اگر «NewPosition» بزرگتر از «Position» باشد، محافظ باید به موتور اجازه دهد تا به شیوهای کـار کنـد کِه «Position» ,ا افزايش دهد. (افزاره در حال باز شدن، به بالا حرکت کردن، به سمت چپ حرکـت کـردن است یا موتور در خلاف عقربههای ساعت مےچرخـد). اگـر محـافظ اجـازه ایـن کـار را ندهـد، خطـای 701 (NotAllowed) برمیگردد و «ServiceLocked» مقدار true را تغییر میدهد. اگر «NewPosition» کوچکتر از «Position» باشد، محافظ باید به موتور اجازه دهد تا به شیوهای کار کنـد کِه «Position» ,ا کاهش میدهد. (افزاره، در حال بسته شدن، به پایین حرکت کـردن و بـه سـمت راسـت حرکت کردن است یا افزاره در جهت عقربههای ساعت میچرخد). اگر محافظ اجازه این کار را ندهد، خطای 701 )Allowed Not )ثشهٖگشدد ٍ »ServiceLocked »همذاس true سا سغ٘٘ش هٖدّذ. در اين دو مورد آخر، هر حرکتي اجرا ميشود تا وقتي که پکې از شرايط زير، مشخص شود: یک عمل وایایش («Stop»، «Open» یا «SetPosition»)، دریافت مے شود. »Position »ثشاثش ثب »NewPosition »اسز. محافظ، حرکت را متوقف می کند. اگر این کار روی دهد، «ServiceLocked» به سـرعت بایـد مقـدار true را تغيير دهد.

**يادآوري**- محافظ هنوز ميتواند موتور را براند تا افزاره را در حالت ايمن قرار دهد.

- «OperationMode» = «Automatic»

خطای 700 (Forbidden) برمی گردد.

#### **5-11-4-2خطاىا**

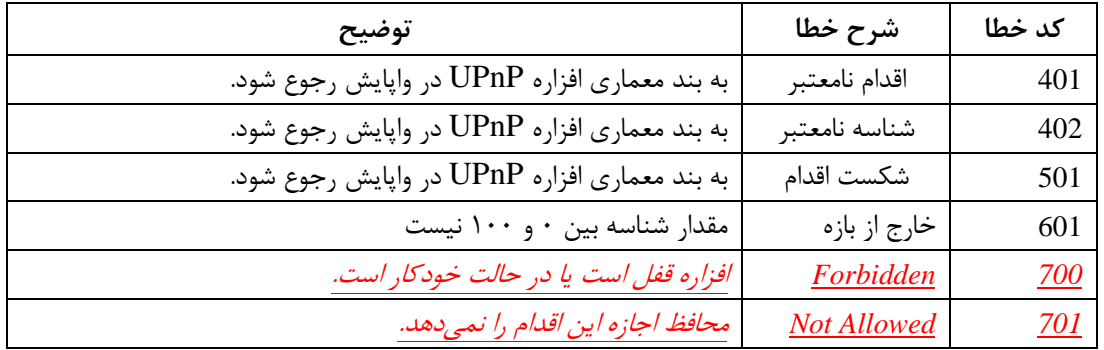

#### **(String) GetPositionArgType(RetVal) 11-4-2**

#### **1-11-4-2شناسوىا**

### **جديل -00-4 شىاسٍَا براي** *GetPositionArgType*

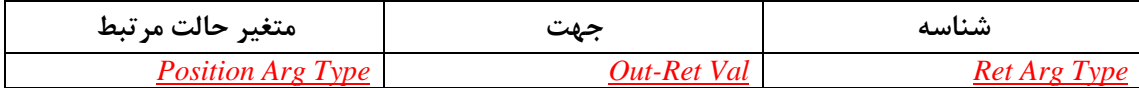

# **2-11-4-2وابستگی بو حالت**

اين عمل پيادهسازي ميشود اگر و فقط اگر «PositionArgType» پيادهسازي شود.

# **3-11-4-2شرح**

هقدار کنونی «PositionArgType» را در «RetArgType» برمیگرداند.

### **4-11-4-2 خطاىا**

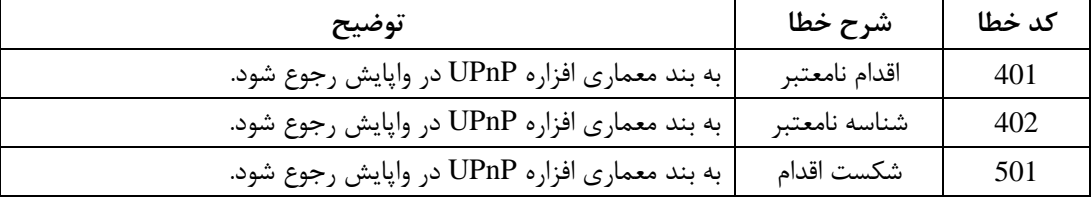

# **12-4-2 اقدامات غیراستاندارد پیادهسازی شده توسط فروشنده UPnP**

برای تسهیل تأیید، اقدامات غیراستانداردی توسط فروشنده UPnP پیادهسـازی مـیشـوند کـه بایـد در ایـن الگوی خدمت، در برگرفته شوند. معماری افزاره UPnP، نامگذاری موارد موردنیاز برای اقدامات غیراسـتاندارد را فهرست می کند (به بند شرح رجوع شود).

**13-4-2 روابط بین اقدامات** «SetPosition» با موقعیت درخواست شده بزر گ¤ر از موقعیت واقعی، بهصورت «Open» عمل می کنــد. اگــر موقعیت درخواست شده کوچکتر از موقعیت واقعی باشد، «SetPosition» بهصورت «Close» عمل میکند. «Lock» و «UnLock» اقدامات متضادى هستند.

## **14-4-2 کدىای خطاىای شایع**

جدول زير، کدهاي خطاهاي شايع در اين اقدامات را براي اين نوع خدمت، فهرست مي کند. اگر اقدامي به چندين خطا منجر شود، خاصترين خطا بايد برگردد.

| توضيح                                             | شرح خطا         | كد خطا          |
|---------------------------------------------------|-----------------|-----------------|
| به بند معماری افزاره UPnP در واپایش رجوع شود.     | اقدام نامعتبر   | 401             |
| به بند معماري افزاره UPnP در واپايش رجوع شود.     | شناسه نامعتبر   | 402             |
| به بند معماري افزاره UPnP در واپايش رجوع شود.     | متغير نامعتبر   | 404             |
| به بند معماري افزاره UPnP در واپايش رجوع شود.     | شكست اقدام      | 501             |
| مقدار شناسه بين ٠ و ١٠٠ نيست                      | خارج از بازه    | 601             |
| افزاره قفل است یا در حالت خودکار است.             | Forbidden       | <u>700</u>      |
| محافظ اجازه این اقدام را نمیدهد.                  | Not Allowed     | <u>701</u>      |
| درخواست وضعيت عملياتي، غيرفعال است.               | <b>Disabled</b> | $\frac{702}{2}$ |
| خطاهای رایج مشخص شده توسط کمیتههای کاری مرجع UPnP |                 | 704-799         |
| تعريفشده توسط فروشنده                             | <b>TRD</b>      | 800-899         |

جدول ۵- کدهای خطاهای رايج

#### <span id="page-21-0"></span>**1-2 وظريٍ ػملیات**

اگر خدمت، *(Locked (L* باشد افزاره نمی تواند جابِهجاً شود. هنگامی که قفل نیست، می تواند بِهطور دستی در وضعيت عمليات محافظت نشده دستى (MU) ٰ يا تحت واپايش محافظت در وضعيت محافظت شــده دســتى (MP)<sup>۲</sup> واپایش شود. راهحل آخر، اجازه دادن به خودکارسازی است تا افزاره را در وضعیت عملیــاتی خودکــار (A) ؓ واپایش کند. ماشین حالت زیر، چگونگی واپایش افزاره را خلاصه شرح میدهد. برای سادهکردن نشانه-گذاری، فقـط «Open»، «Stop»، «Stopped»، «Stopped»، « Opening» و «Closing» نشـان دادهشـدهانـد. برای شرح کامل به اقدام مرتبط رجوع شود. اقدامات دیگر، ابزارهای موردنیاز برای واپایش متغیرهای حالت را فراهم مـی آورنـد (شـرح هـر اقـدام ۖبـرای اطلاعات کامل مشاهده شود).

 $\overline{a}$ 

<sup>1</sup> - Manual unprotected

<sup>2</sup> - Manual protected

<sup>3</sup> - Automatic

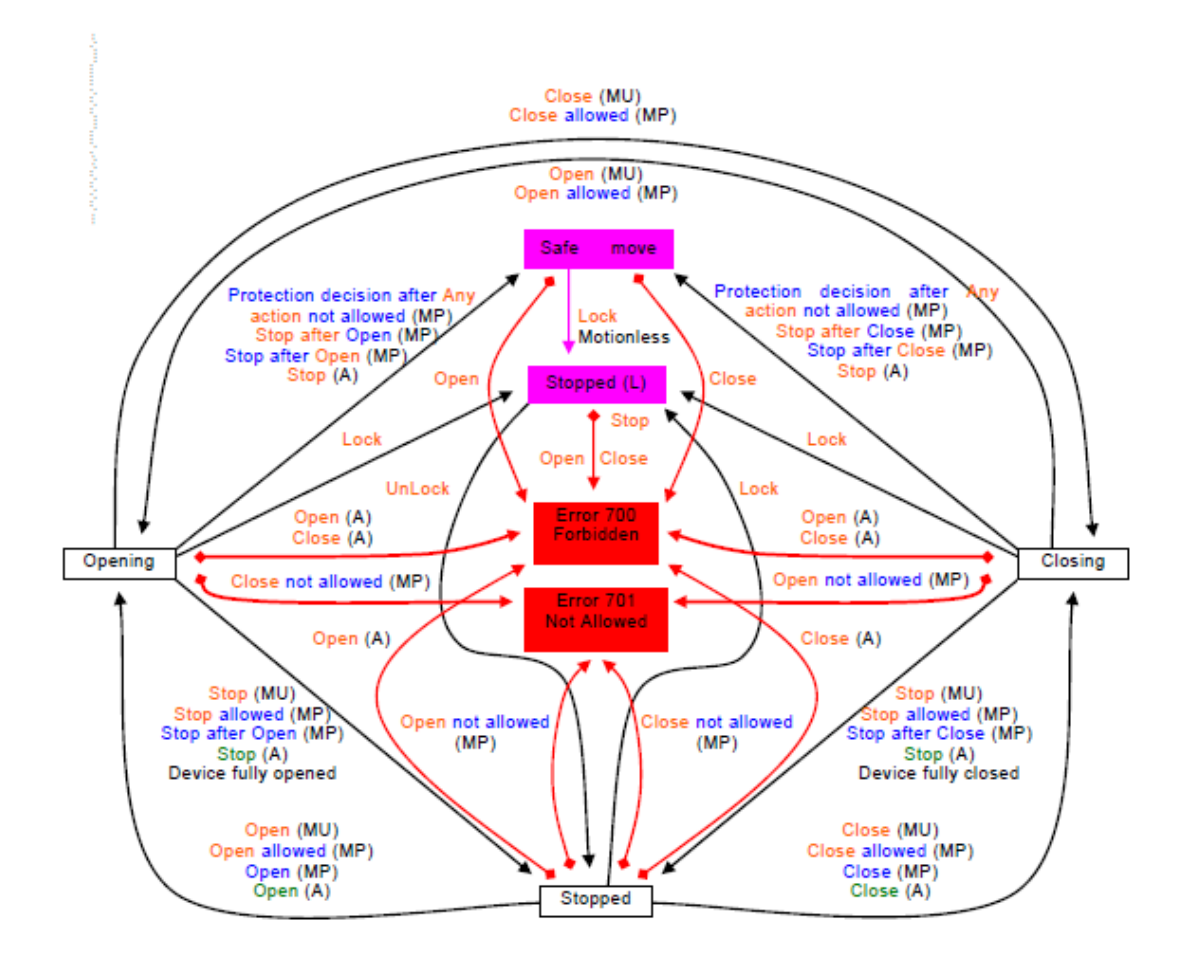

<span id="page-22-0"></span>**8 تًصیف خدمت XML**

<?xml version="1.0"?> <**scpd** xmlns="urn:**schemas-UPnP-org**:**service-1-0**"> <**specVersion**> <**major**>**1**</**major**> <**minor**>**0**</**minor**> </**specVersion**> <**actionList**> <**action**> <**name**>*Open*</**name**> <**argumentList**> <**argument**> </**argument**> </**argumentList**> </**action**> <**action**> <**name**>*Close*</**name**> <**argumentList**> <**argument**>

```
</argument>
</argumentList>
</action>
<action>
<name>Stop</name>
<argumentList>
<argument>
</argument>
</argumentList>
</action>
<action>
<name>GetOperationMode</name>
<argumentList>
<argument>
<name>RetOperationMode</name>
<direction>out</direction>
<retval />
<relatedStateVariable>OperationMode</relatedStateVariable>
</argument>
</argumentList>
</action>
<action>
<name>SetOperationMode</name>
<argumentList>
<argument>
<name>NewOperationMode</name>
<direction>in</direction>
<relatedStateVariable>OperationMode</relatedStateVariable>
</argument>
</argumentList>
</action>
<action>
<name>IsLocked</name>
<argumentList>
<argument>
<name>RetLocking</name>
<direction>out</direction>
<retval />
<relatedStateVariable>ServiceLocked</relatedStateVariable>
</argument>
</argumentList>
</action>
<action>
<name>Lock</name>
<argumentList>
<argument>
</argument>
</argumentList>
</action>
<action>
```
<**name**>*UnLock*</**name**> <**argumentList**> <**argument**> </**argument**> </**argumentList**> </**action**> <**action**> <**name**>*GetPosition*</**name**> <**argumentList**> <**argument**> <**name**>*RetPosition*</**name**> <**direction**>**out**</**direction**> <**retval** /> <**relatedStateVariable**>*Position*</**relatedStateVariable**> </**argument**> </**argumentList**> </**action**> <**action**> <**name**>*SetPosition*</**name**> <**argumentList**> <**argument**> <**name**>*NewPosition*</**name**> <**direction**>**in**</**direction**> <**relatedStateVariable**>*Position*</**relatedStateVariable**> </**argument**> </**argumentList**> </**action**> <**action**> <**name**>*GetPositionArgType*</**name**> <**argumentList**> <**argument**> <**name**>*RetArgType*</**name**> <**direction**>**out**</**direction**> <**retval** /> <**relatedStateVariable**>*PositionArgType*</**relatedStateVariable**> </**argument**> </**argumentList**> </**action**> *Declarations for other actions added by UPnP vendor (if any) go here* </**actionList**> <**serviceStateTable**> <**stateVariable sendEvents**="**yes**"> <**name**>*OperationMode*</**name**> <**dataType**>*String*</**dataType**> <**defaultValue**>*Vendor defined*</**defaultValue**> <**allowedValueList**> <**allowedValue**>*Manual Unprotected*</**allowedValue**> <**allowedValue**>*Manual Protected*</**allowedValue**> <**allowedValue**>*Automatic*</**allowedValue**>

```
</allowedValueList>
</stateVariable>
<stateVariable sendEvents="yes">
<name>ServiceLocked</name>
<dataType>Boolean</dataType>
<defaultValue>1</defaultValue>
<allowedValueList>
<allowedValue>1</allowedValue>
<allowedValue>0</allowedValue>
</allowedValueList>
</stateVariable>
<stateVariable sendEvents="yes">
<name>Position</name>
<dataType>I1</dataType>
<defaultValue>Vendor defined</defaultValue>
<allowedValueRange>
<minimum>0</minimum>
<maximum>100</maximum>
<step></step>
</allowedValueRange>
</stateVariable>
<stateVariable sendEvents="no">
<name>PositionArgType</name>
<dataType>String</dataType>
<defaultValue>Vendor defined</defaultValue>
<allowedValueList>
<allowedValue>End Limits</allowedValue>
<allowedValue>Continuous</allowedValue>
</allowedValueList>
</stateVariable>
Declarations for other state variables added by UPnP vendor 
(if any)
go here
</serviceStateTable>
</scpd>
```
<span id="page-25-0"></span>**4 آزمًن** آزمون نحوى توسط ابزار آزمون UPnP مبتنى بر شرح XML كه طبق بند ٣ ارائه شد، انجام مى شود. کمیته کاری و اجراکنندگان به این نتیجه رسیدند که شرح آزمون بیشتر مانند آزمون معناشناسی نمی توانـد سطح بالاترى از قابليت همكارى را فراهم كند، بنابراين شرح XML براى آزمـودن افـزارهاى كـه ايـن الگـو را پيادهسازي ميکند کافي محسوب ميشود و شرح آزمون بيشتر با اين الگو ارائه نميشود.